# **lecture & informatique**

**On sait que ce qu'il est convenu d'appeler la** *plateforme 1* **du logiciel IDÉOGRAPHIX est composé de deux modules, l'un à destination de l'enseignant, le second, appelé EXOGRAPHIX, à destination des élèves. Le premier est un « bureau de lecture » proposant à l'enseignant des outils d'investigation dans les textes et de production de supports pédagogiques nécessaires lors de la préparation des leçons et exercices de lecture. Le second est un exerciseur prenant appui sur les textes et les mots préalablement mis en évidence par le premier et permettant ainsi aux élèves de passer de la lecture d'un texte particulier à la découverte du système général de fonctionnement de l'écrit et des textes.\***

**Thierry Opillard, sous forme de tableau, présente la série d'exercices composant EXOGRAPHIX, après avoir montré en quoi l'ensemble du logiciel autorise une utilisation dictée à la fois par la démarche de l'enseignant et par les besoins des élèves.**

**\_\_\_\_\_\_\_\_\_\_\_\_\_\_\_\_\_\_\_\_**

## **Exographix**

Comme pour Idéographix, le module Exographix propose un système d'aides hypertextuel répondant le plus complètement possible aux questions que l'utilisateur se pose sur les fonctions et le fonctionnement du logiciel ainsi que sur le fonctionnement de la langue écrite et le comportement du lecteur.

Une des entrées de ce système d'aides permet de réfléchir à partir des besoins que l'on a décelés chez les élèves.

QU'EST-CE QU'EXOGRAPHIX **me propose si je veux faire travailler mes élèves sur...**

#### **...le fonctionnement de la langue écrite...**

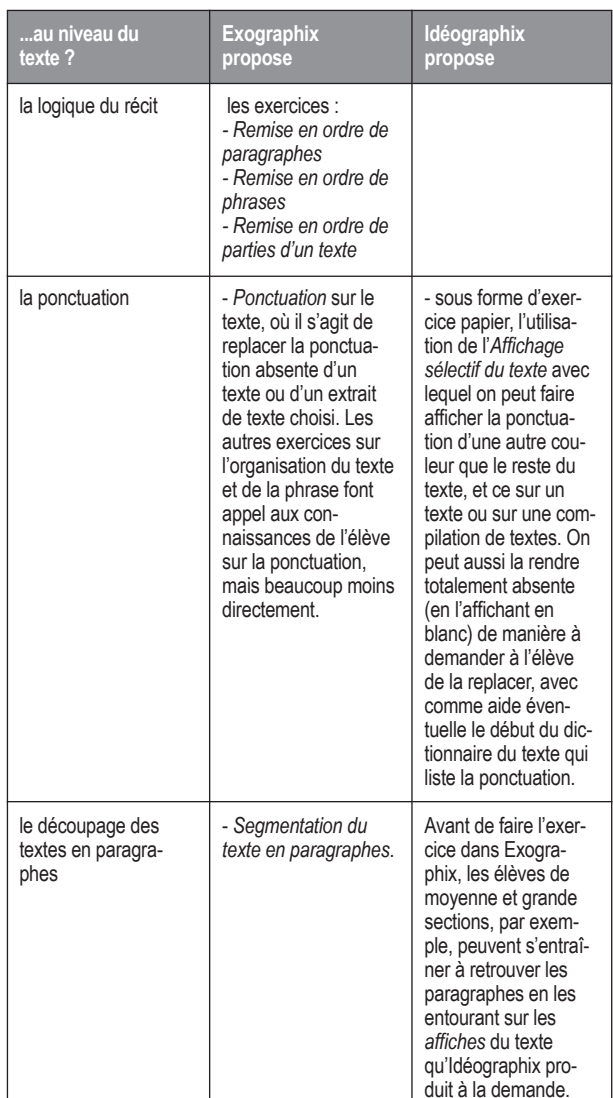

N.B. : les mots en italiques dans les tableaux renvoient aux fonctions exécutables d'Idéographix et aux exercices d'Exographix répertoriés dans le pannel page 46.

<sup>\*</sup> Voir les principes à l'origine du logiciel (A.L. n°74, juin 2001, p.28) et le dossier *Idéographix, un logiciel de traitements du texte* (A.L. n°77, mars 2002, pp.41-88) et/ou www.lecture.org/Actes/AL77/sommaire77.htm. Sur les exercices d'Exographix, voir A.L. n°82, juin 2003, p.19.

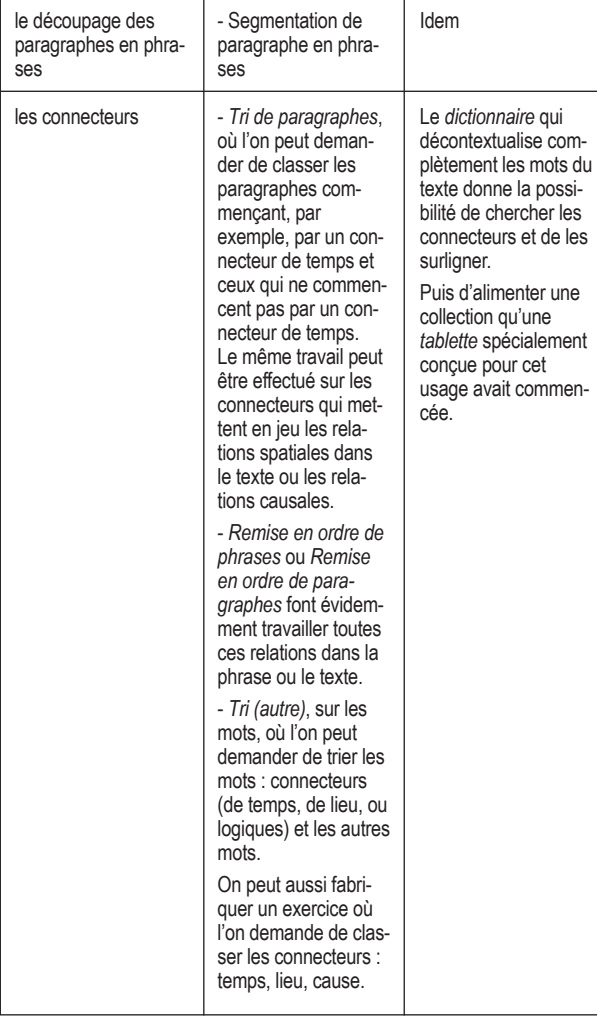

### **...le fonctionnement de la langue écrite...**

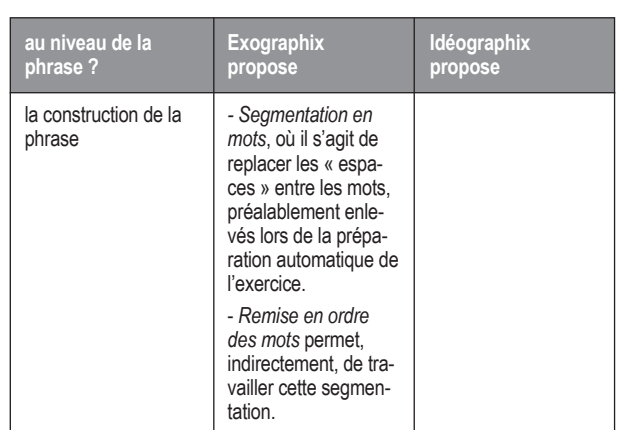

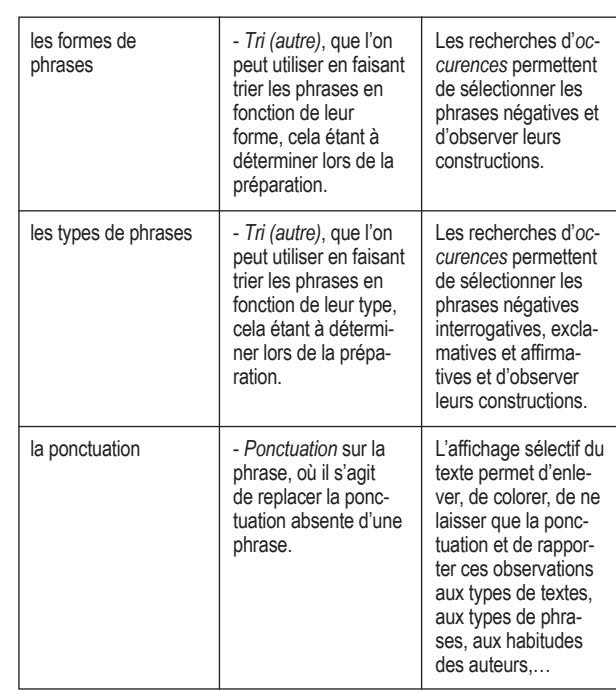

### **...le fonctionnement de la langue écrite...**

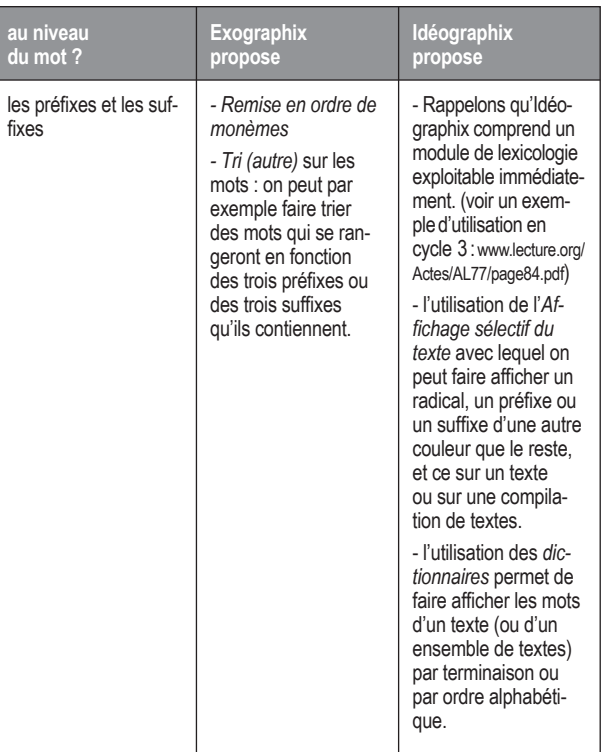

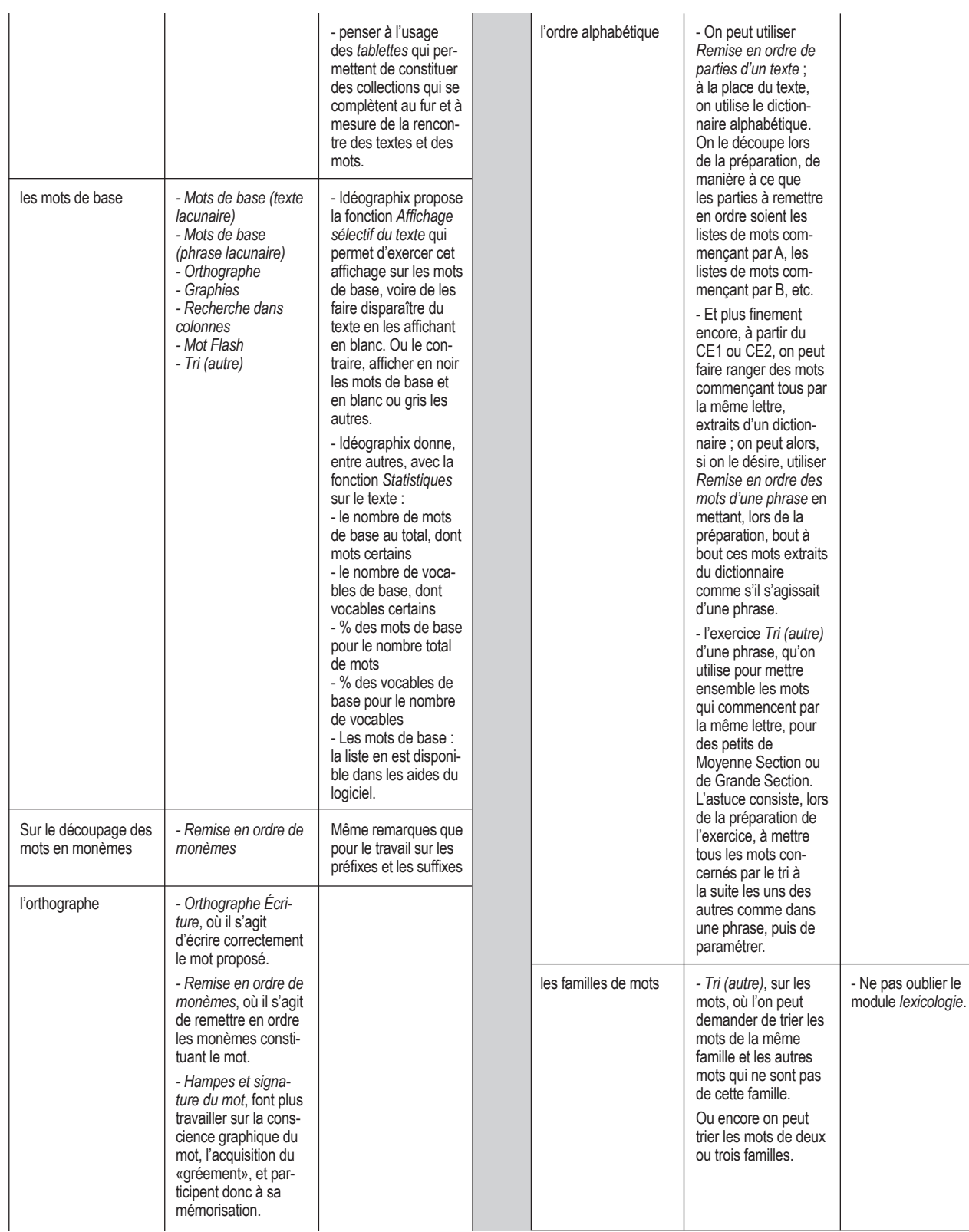

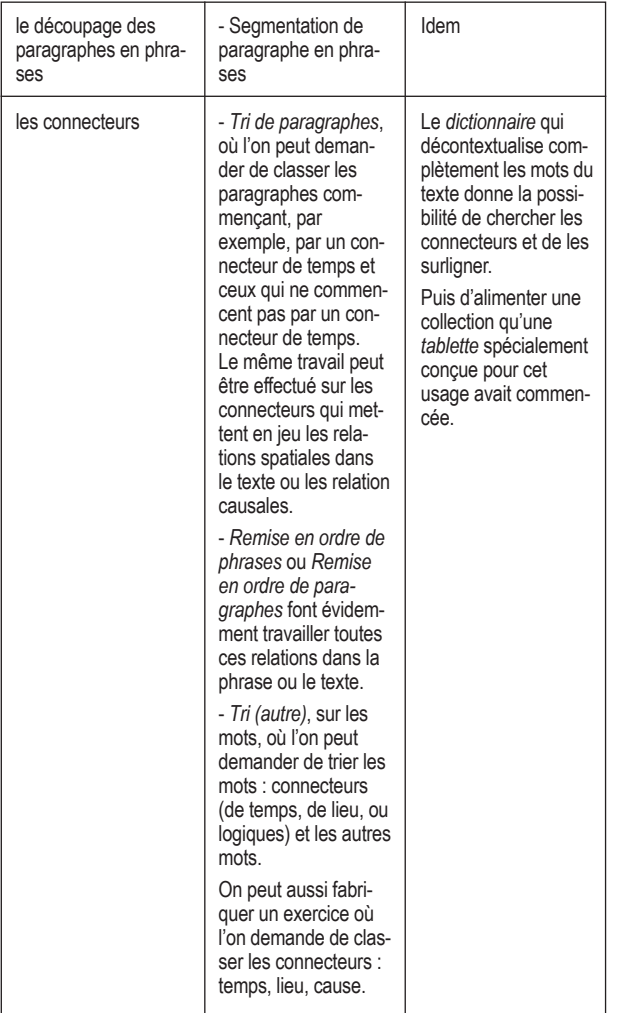

#### **...le fonctionnement du lecteur ?**

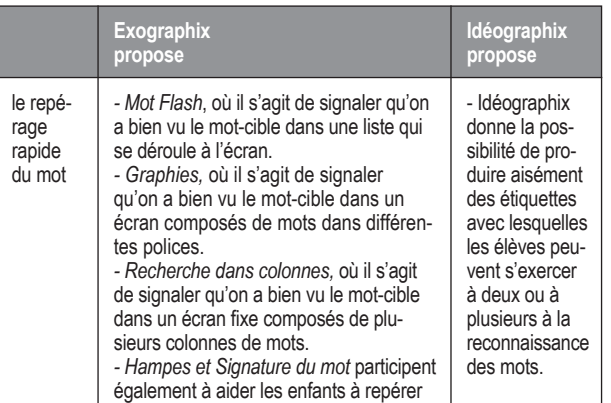

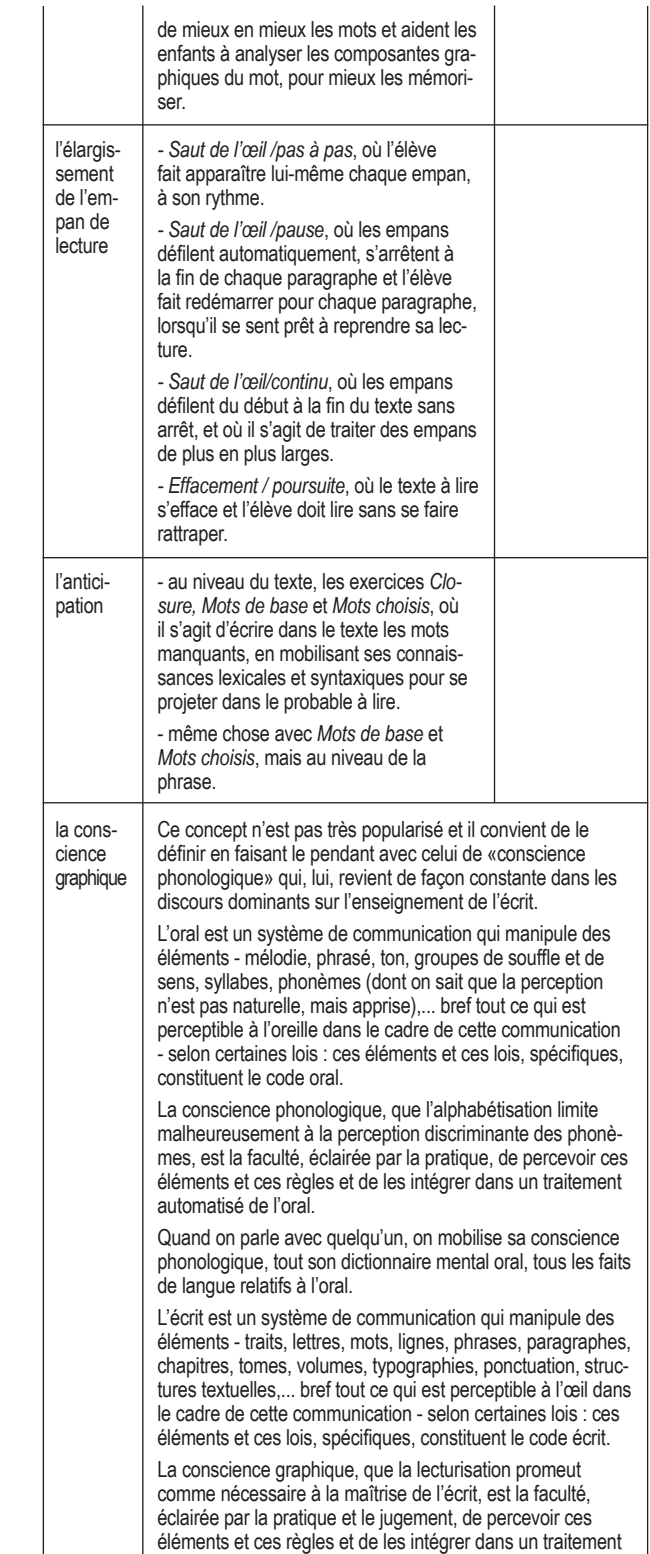

orthographique automatisé de l'écrit.

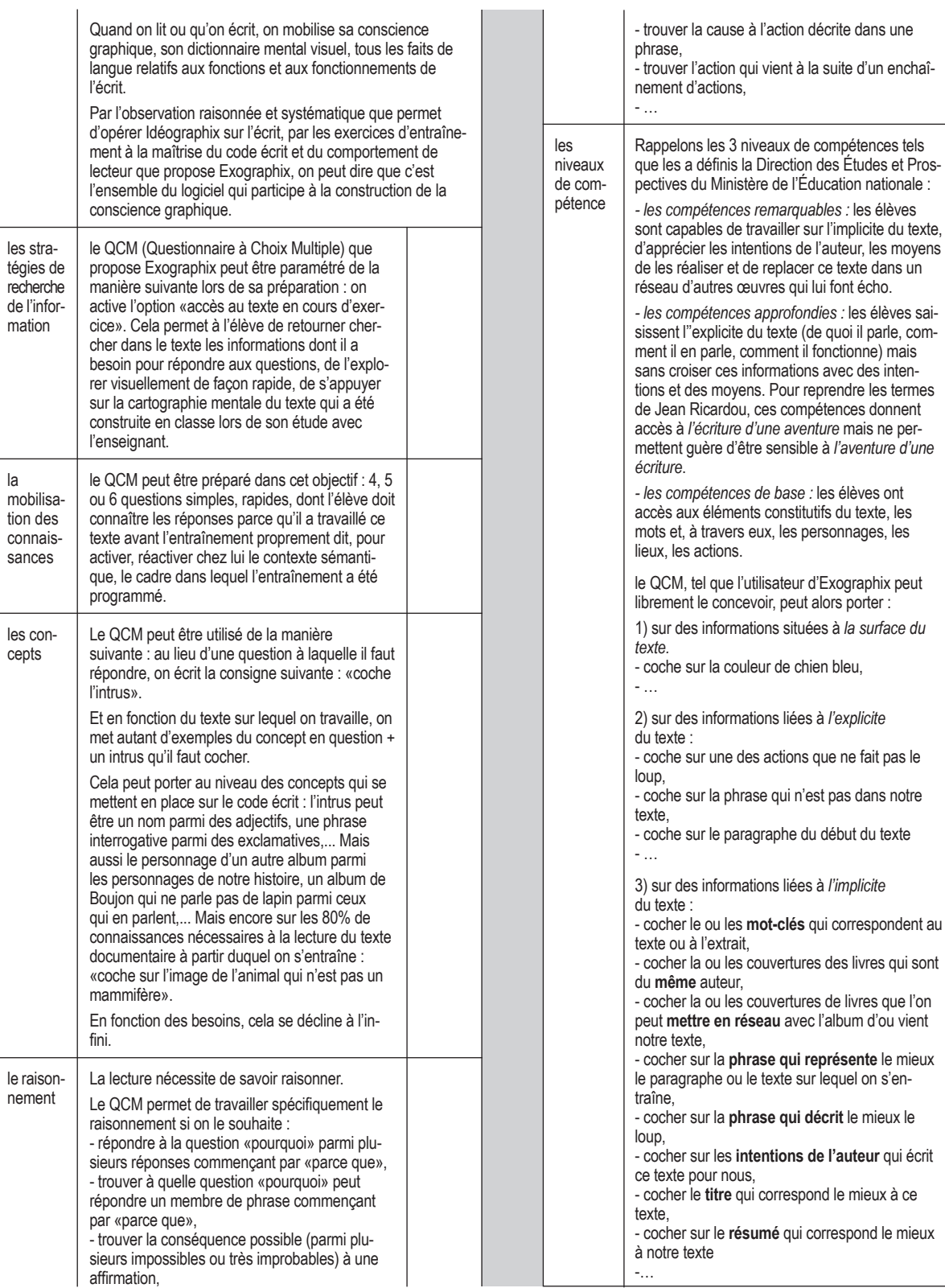

#### PANEL DES EXERCICES

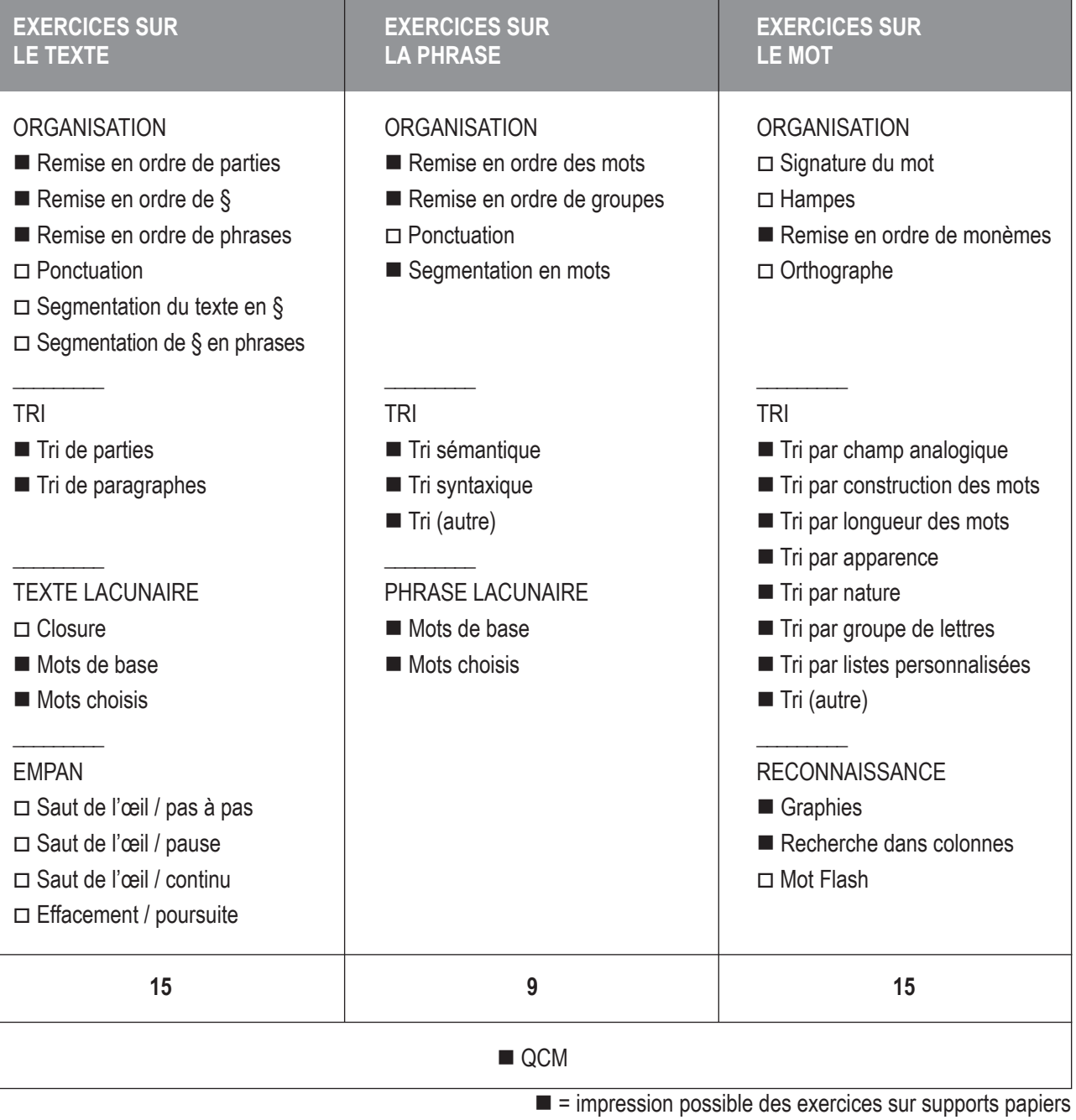

*Thierry OPILLARD*